### ГОСУДАРСТВЕННОЕ БЮДЖЕТНОЕ ПРОФЕССИОНАЛЬНОЕ ОБРАЗОВАТЕЛЬНОЕ УЧРЕЖДЕНИЕ ИРКУТСКОЙ ОБЛАСТИ «ЧЕРЕМХОВСКИЙ ГОРНОТЕХНИЧЕСКИЙ КОЛЛЕДЖ ИМ. М.И. ШАДОВА»

Утверждаю Заместитель директора по УР ГБПОУ «ЧГТК им. М.И. Щадова»<br>И И Шаманова Н.А.  $\frac{d3}{2}$  $\overline{OB}$  20  $\&O$   $\Gamma$ .  $\rightarrow$ 

Комплект контрольно-оценочных средств по учебной дисциплине

ОП.08 Технические средства информатизации программы подготовки специалистов среднего звена по специальности СПО 09.02.04 Информационные системы (по отраслям)

Черемхово, 2020

Комплект контрольно-оценочных средств разработан на основе Федерального государственного стандарта среднего образовательного профессионального образования по специальности СПО 09.02.04 Информационные системы (по отраслям) (базовый уровень подготовки) рабочей программы учебной дисциплины Технические средства информатизации

#### Разработчик:

Литвинцева Евгения Александровна - преподаватель спец.дисциплин ГБПОУ «Черемховский горнотехнический колледж им.М.И. Щадова»

Одобрено на заседании цикловой комиссии Unashuarrun u Протокол∕№ 40  $062020$ Dursprinche T.B. OT  $\left\langle \right\rangle$ Председатель ЦК Shilh

Одобрено Методическим советом колледжа Протокол № 5 от «23 »  $oc$  $20$ d $\varphi$  r.

# **СОДЕРЖАНИЕ**

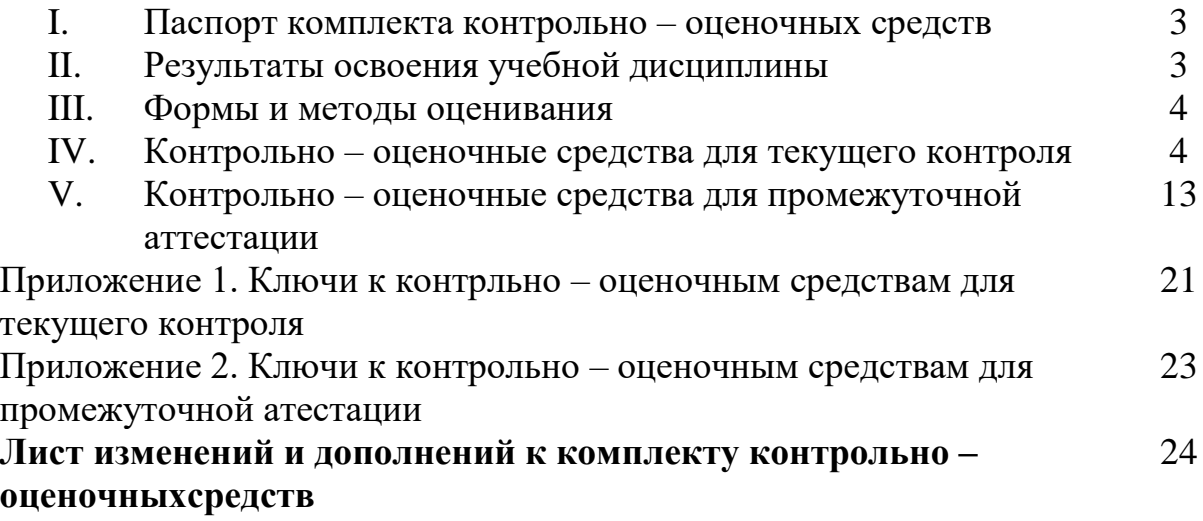

#### **I. Паспорт комплекта контрольно – оценочных средств**

В результате освоения учебной дисциплины *Технические средства информатизации* обучающийся должен обладать предусмотренными ФГОС по специальности СПО 09.02.04 Информационные системы (по отраслям) *(базовый уровень подготовки)* общими и профессиональными компетенциями:

ОК 1. Понимать сущность и социальную значимость своей будущей профессии, проявлять к ней устойчивый интерес.

ОК 2. Организовывать собственную деятельность, выбирать типовые методы и способы выполнения профессиональных задач, оценивать их эффективность и качество.

ОК 3. Принимать решения в стандартных и нестандартных ситуациях и нести за них ответственность.

ОК 4. Осуществлять поиск и использование информации, необходимой для эффективного выполнения профессиональных задач, профессионального и личностного развития.

ОК 5. Использовать информационно – коммуникационные технологии в профессиональной деятельности.

ОК 6. Работать в коллективе и команде, эффективно общаться с коллегами, руководством, потребителями.

ОК 7. Брать на себя ответственность за работу членов команды (подчиненных), результат выполнения задания.

ОК 8. Самостоятельно определять задачи профессионального и личностного развития, заниматься самообразованием, осознанно планировать повышение квалификации.

ОК 9. Ориентироваться в условиях частой смены технологий в профессиональной деятельности.

ПК 1.1. Собирать данные для анализа использования и функционирования информационной системы, участвовать в составлении отчетной документации, принимать участие в разработке проектной документации на модификацию информационной системы.

ПК 1.2. Взаимодействовать со специалистами смежного профиля при разработке методов, средств и технологий применения объектов профессиональной деятельности.

ПК 1.5. Разрабатывать фрагменты документации по эксплуатации информационной системы.

ПК 1.7. Производить инсталляцию и настройку информационной системы в рамках своей компетенции, документировать результаты работ.

Учебным планом колледжа предусмотрена промежуточная аттестация по учебной дисциплине *Технические средства информатизации* в форме *дифференцированного зачет*а.

#### **II. Результаты освоения учебной дисциплины**

В результате аттестации осуществляется комплексная проверка следующих умений и знаний, которые формируют общие и профессиональные компетенции:

#### **знания:**

⎯ основных конструктивных элементов средств вычислительной техники;

- ⎯ периферийных устройств вычислительной техники;
- ⎯ нестандартных периферийных устройств;
- ⎯ основных способов подключения и соединения блоков ПК;
- ⎯ основных типов неполадок периферийных устройств. **умения:**
- ⎯ выбирать рациональную конфигурацию оборудования в соответствии с решаемой задачей;
- ⎯ определять совместимость аппаратного и программного обеспечения;
- ⎯ осуществлять модернизацию аппаратных средств;
- ⎯ тестировать периферийные устройства;
- ⎯ модернизировать нестандартные периферийные устройства.

#### **III. Формы и методы оценивания**

Контроль и оценка знаний, умений, а также сформированной общих и профессиональных компетенций осуществляется с использованием следующих форм и методов: выполнение тестового задания, решение задач.

### **IV. Контрольно –оценочные средства для текущего контроля**

**Раздел 1.** Устройства персонального компьютера

**Задание 1.** Тестовое задание

Печатная лента используется:

- а) в матричном принтере;
- б) в струйном принтере;
- в) в лазерном принтере.
- 2. Вжигание тонера в бумагу это принцип печати:
- а) матричного принтера;
- б) струйного принтера;
- в) лазерного принтера.

3. Сеть, связывающая несколько ПЭВМ в пределах одной комнаты или зда- ния, называется:

а) локальной;

- б) глобальной;
- в) Интернет;

г) городской.

4. Сеть ПЭВМ, территориально удаленных на очень большие расстояния друг от друга, называется:

а) локальной;

б) глобальной;

- в) городской.
- 5. Печать распылением краски соплом применяется:
- а) в лазерном принтере;
- б) в струйном принтере;
- в) в матричном принтере.
- 6. При отключении питания ПЭВМ информация стирается:
- а) в оперативной памяти;
- б) на жестком диске;
- в) на ленте стримера;
- г) в СМОБ-памяти.
- 7. Для ввода текстовой информации в компьютер служит:
- а) сканер;
- б) клавиатура;
- в) дигитайзер;
- г) монитор.
- 8. Для ввода графической информации в компьютер используют:
- а) принтер;
- б) клавиатуру;
- в) дигитайзер;
- г) монитор.
- 9. Назначение модема:
- а) буферное хранение данных между компьютерами;
- б) ввод графической информации;
- в) обеспечение доступа в сеть Интернет;
- г) связь между ПЭВМ по телефонной линии через АТС;
- д) обмен информацией в локальной вычислительной сети.
- 10. Маркировка на компакт-диске CD-R (DVD-R) означает:
- а) диск только для считывания;
- б) диск для однократной записи;
- в) диск для многократной записи.
- 11. Маркировка на компакт-диске CD-RW (DVD-RW) означает:
- а) диск для однократной записи;
- б) диск только для считывания;
- в) диск для многократной перезаписи.
- 12. Манипулятор «мышь» используется:
- а) для ввода графической информации;
- б) для ввода текстовой информации;
- в) для управления работой ПЭВМ.
- 13. В состав системного блока не входит:
- а) жесткий диск;
- б) системная плата;
- в) сетевой фильтр;
- г) блок питания.
- 14. Встроенный гальванический источник питания ПЭВМ используется:
- а) в накопителях жестких дисков;
- б) в блоке питания;
- в) в системной плате;
- г) в видеоадаптере.
- 15. Кулер используется как:
- а) радиатор;
- б) вентилятор;

в) радиатор с вентилятором.

- 16. Кулер применяется для охлаждения: ,
- а) жестких дисков;
- б) процессора;
- в) системного блока;
- г) блока питания.

17. Чтобы обеспечить долговременное хранение данных, их необходимо записать:

- а) в оперативную память;
- б) на жесткий магнитный диск;
- в) на гибкий магнитный диск.
- 18. Принтеры могут быть:
- а) лазерные;
- б) клавиатурные;
- в) сенсорные;
- г) матричные.
- 19. Мультимедиа это объединение:
- а) звука и текста;
- б) графики и текста;
- в) изображения и звука;
- г) акустических систем.
- 20. Диски могут быть:
- а) магнитные;
- б) резистивные;
- в) оптические;
- г) сенсорные.
- 21. Процессоры различаются между собой:
- а) контроллерами ввода и вывода;
- б) разрядностью и тактовой частотой;
- в) системой команд;
- г) типом оперативной памяти.
- 22. ВЮБ представляет собой:
- а) программу;
- б) микросхему;
- в) чип;
- г) устройство контроля ПЭВМ.
- 23. Для хранения конфигурации ПЭВМ используется:
- а) жесткий диск;
- б) СМОБ-память;
- в) кэш;
- г) специальный регистр процессора.
- 24. Оперативное запоминающее устройство представляет собой
- а) статическую память;
- б) динамическую память;
- в) регистровую память.
- 25. Устройствами внешней памяти являются:
- а) накопители на гибких магнитных дисках;
- б) оперативные запоминающие устройства;
- в) накопители на жестких магнитных дисках;

г) плоттеры.

- 26. Информация на магнитный диск записывается:
- а) на всей магнитной поверхности;
- б) по концентрическим дорожкам;
- в) по магнитным спиральным секторам.
- 27. Файл на магнитных дисках хранится:
- а) на отдельном цилиндре;
- б) на секторе;
- в) в виде последовательности кластеров.
- 28. Информация на оптический диск записывается:
- а) на спиральной дорожке;
- б) на всей поверхности диска;
- в) по концентрическим дорожкам.
- 29. К устройствам ввода информации относятся:
- а) клавиатура;
- б) дигитайзер;
- в) джойстик;
- г) плоттер;
- д) сенсорный экран.
- 30. Плоттер предназначен для:
- а) ввода алфавитно-цифровых данных;
- б) вывода текстовой и графической информации на бумагу;
- в) резервного копировании больших объемов данных;
- г) вывода информации на пленку.
- 31. Размер регистра 64-разрядного процессора составляет:
- а) 4 байт;
- б) 16 байт;
- в) 6 байт;
- г) 8 байт.

32. Многопроводная шина информационного обмена внутриматеринской платы называется:

- а) портом;
- б) магистралью;
- в) адаптером;
- г) линией внутренней связи.
- 33. Быстродействие ПЭВМ зависит от:
- а) вида обрабатываемой информации;
- б) операционной системы;
- в) объема обрабатываемой информации;
- г) тактовой частоты процессора.
- 34. Принцип программного управления компьютера предполагает:
- а) использование прикладных программ для решения различного класса задач;

б) двоичное кодирование данных;

в) возможность автоматического выполнения серии команд без внеш- него вмешательства;

г) наличие программы, управляющей работой компьютера.

35. Во время выполнения прикладная программа Хранится:

а) в процессоре;

б) в видеопамяти;

в) на жестком диске;

г) в оперативной памяти.

36. Что такое дигитайзер:

а) графопостроитель;

б) джойстик;

в) графический планшет?

37. Для какого устройства основной характеристикой является значение брг

а) сканер;

б) модем;

в) стример;

г) оптический диск ПУТ)?

38. Чем различаются диски СО и ОУО:

а) геометрическим размером;

б) объемом хранимой информации;

в) способом установки в дисковод?

39. Какие принтеры могут вредить здоровью:

а) матричные;

б) лазерные;

в) струйные?

### **Задание 2.**

Продиагностировать, настроить, выявить неисправности работы лазерного принтера.

Задание № 1. Подключите лазерный принтер к ПК, включите в сеть.

Залание № 2. Включите ПК.

Задание № 3. Произведите поиск драйвера данного принтера в сети Интернет.

Задание № 4. Установите найденный драйвер на ПК.

Задание № 5. Произведите диагностику принтера с помощью программ общего и специального назначения (Sandra или Everest). Распечатайте пробную страницу.

По результатам диагностики заполните таблицу № 1 представленную ниже. Таблица № 1 - Лиагностическая таблица

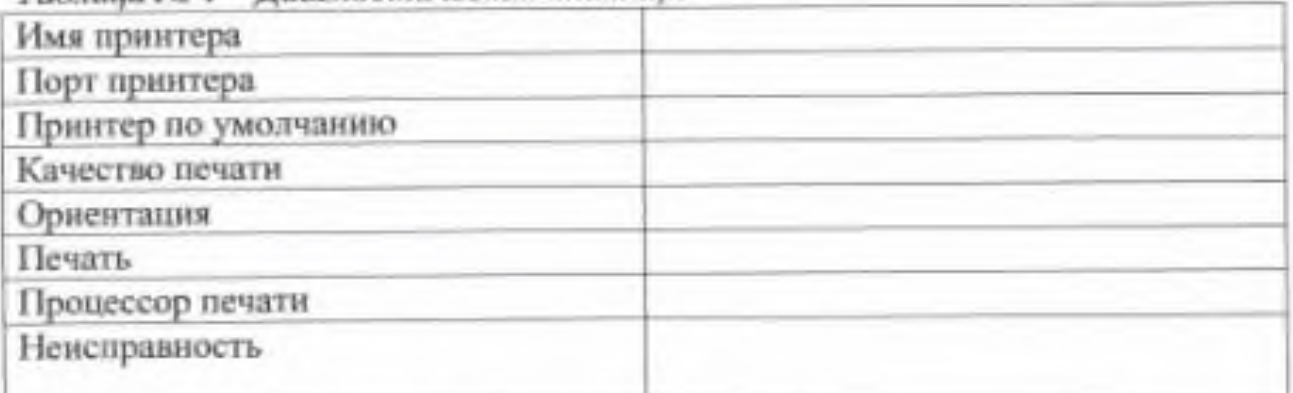

Задание № 6. Устраните неисправность принтера.

Задание № 7. Измените настройки принтер с помощью операционной системы Windows по таблице № 2 представленной ниже.

Таблица № 2 - Настройки принтера

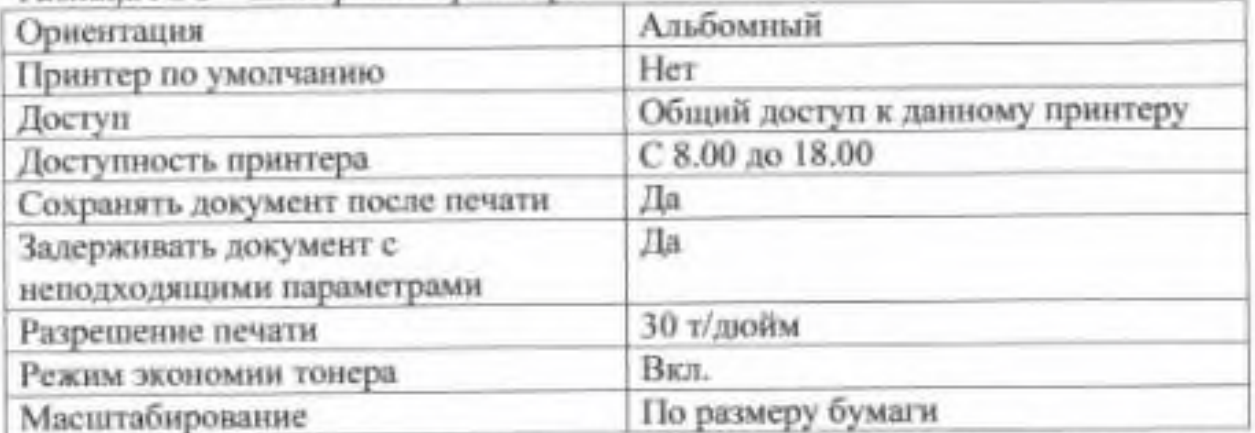

Задание № 8. Произведите сравнительный анализ оборудования с помощью программ общего и специального назначения, до и после настройки.

#### **Раздел 2.** Конфигурирование персонального компьютера

**Задание 1.**Тестовое задание

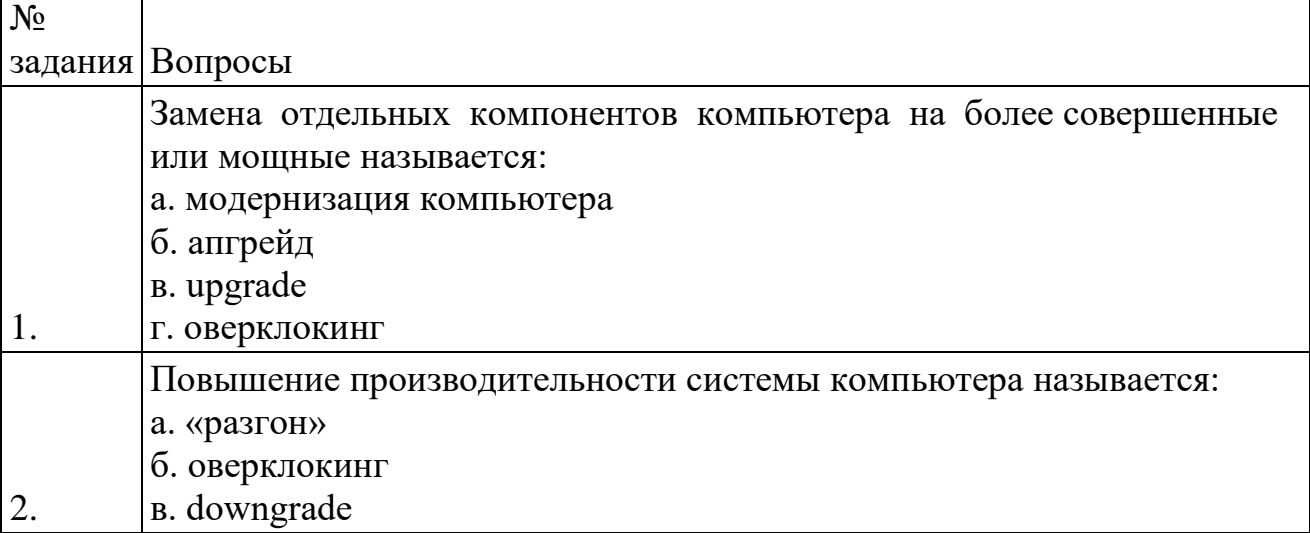

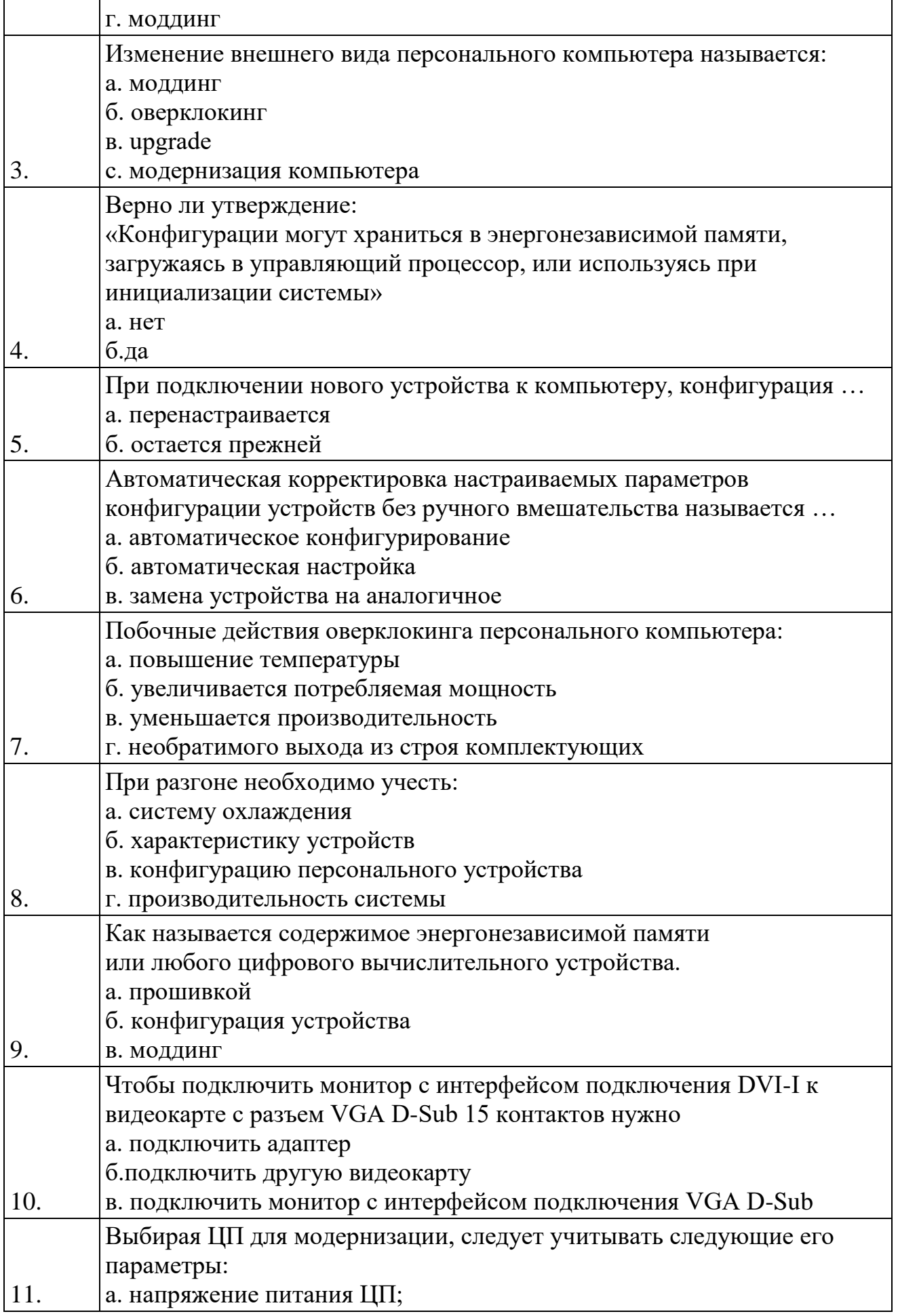

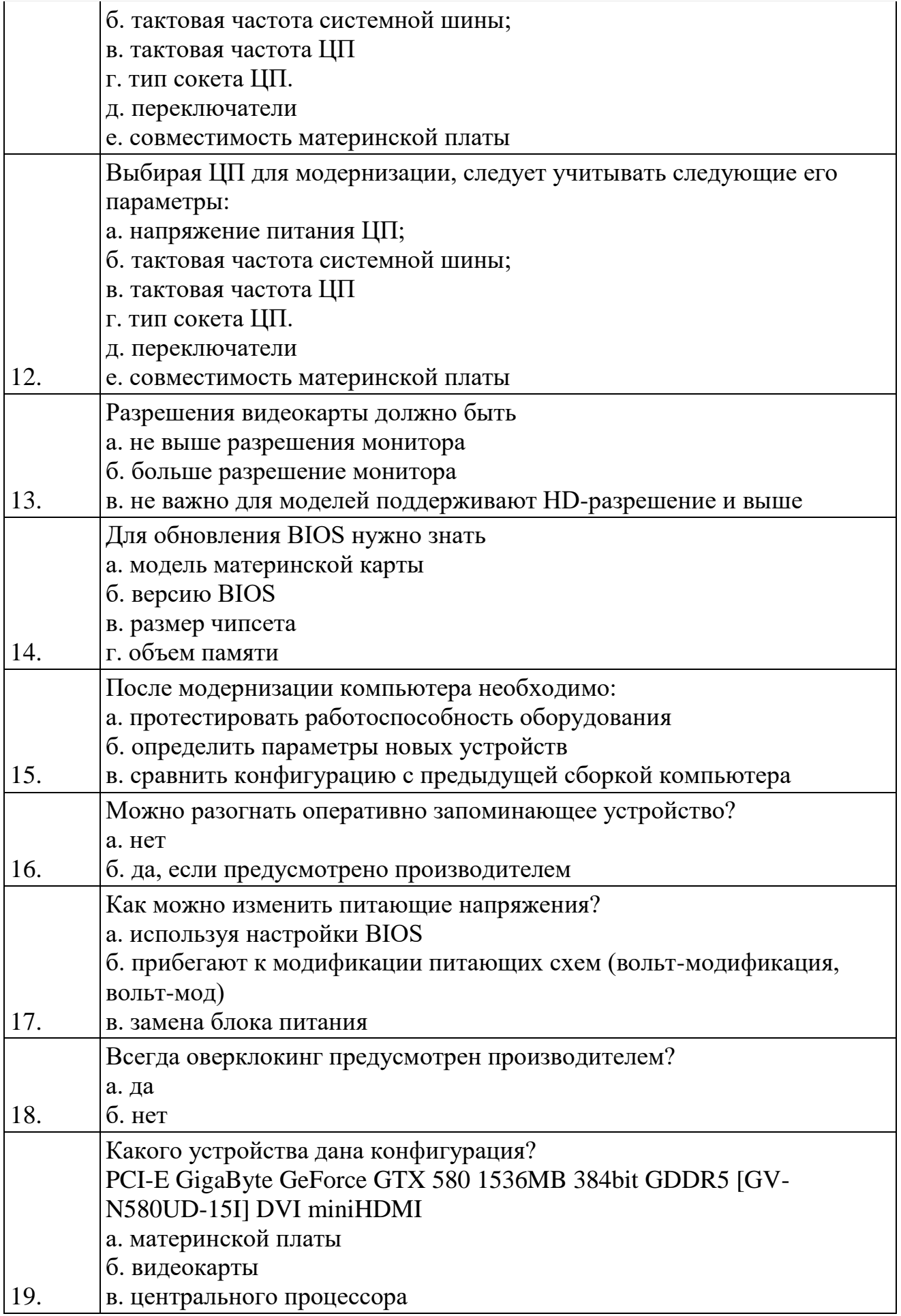

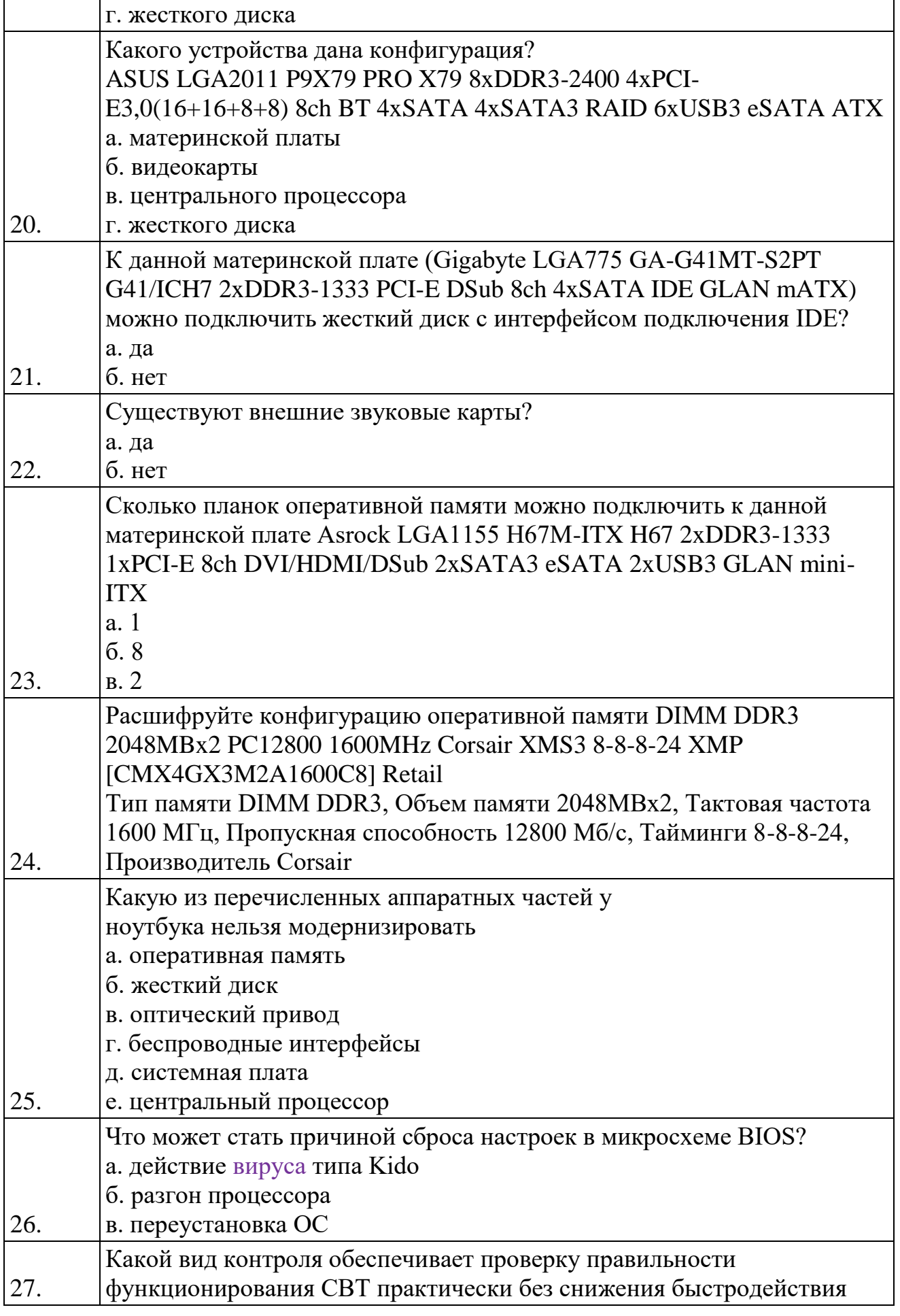

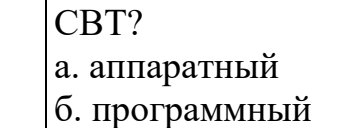

### **Задание 2.**

Проведите анализ комплектации компьютера.

### **V. Контрольно – оценочные средства для промежуточной аттестации**

### *Инструкция для обучающихся.*

Для получения дифференцированного зачета по учебной дисциплине Технические средства информатизации необходимо выполнить тестовое и практическое задания. Время на выполнение тестового задания – 45 минут. Количество вариантов практической работы – 4. Время выполнения – 20 минут. Номер варианта определяется произвольно преподавателем.

### **Задание 1.** Тестовое задание

### *Вопрос 1.*

### **технические средства информатизации - это ...**

- А совокупность систем, машин, приборов, механизмов, устройств и прочих видов оборудования, предназначенных для автоматизации различных технологических процессов информатики, причем таких, выходным продуктом которых является информация (данные), используемые для удовлетворения информационных потребностей в разных областях деятельности общества.
- Б электронное устройство, выполненное в виде платы расширения (может быть интегрирован в системную плату) с разъемом для подключения к линии связи.
- В средство информации

## *Вопрос 2.*

### **Укажите группы технических средств информатизации, выполняющие определённые функции**

- А Устройства ввода информации
- Б Устройства вывода информации
- В Устройства обработки информации
- Г Устройства передачи и приема информации
- Д Многофункциональные устройства
- Е Устройства хранения информации
- Ж язык программирования
- З программное обеспечение

### *Вопрос 3.*

### **Укажите устройства ввода алфавитно - цифровой информации**

А клавиатура

- Б микрофон
- В камера
- Г порт

### *Вопрос 4.*

### **Укажите устройство вывода информации**

- А монитор
- Б сканер
- В принтер
- Г акустическая система
- Д наушники

### *Вопрос 5.*  **Укажите устройства обработки информации**

- А сопроцессор
- Б процессор
- В системный блок
- Г монитор

## *Вопрос 6.*

### **Укажите устройства передачи и приема информации**

- А модем
- Б сетевая карта
- В колонки
- Г монитор

### *Вопрос 7.*

### **Большая часть современных технических средств информатизации связана с ...**

- А ЭВМ
- Б персональный компьютер
- В процессор
- Г системный блок

### *Вопрос 8.*

### **Отметьте устройства, которые подключаются к микропроцессору через системную шину и соответствующие контроллеры**

- А устройства ввода
- Б устройства вывода
- В периферийные устройства
- Г системный блок
- Д устройства обработки информации

### *Вопрос 9.*

#### **Укажите пропущенные слова**

**Главным устройством вычислительной машины является .... , обеспечивающий в наиболее общем случае управление всеми устройствами и обработку информации. Для решения специфических задач, например, математических вычислений современные персональные компьютеры оснащаются ... . Эти устройства относятся к устройствам обработки информации.**

- А микропроцессор
- Б сопроцессорами
- В модемами
- Г ядрами
- Д жесткими дисками

## *Вопрос 10.*

#### **Уберите лишнее**

- А копиры
- Б ризографы
- В шредеры
- Г дигитайзеры
- Д оргтехника

### *Вопрос 11.*

**Определение какого устройство дано ...- это универсальные электронные вычислительные машины (ЭВМ), используемые для накопления, обработки и передачи информации.**

- А компьютер
- Б системный блок
- В манипулятор
- Г принтер
- Д монитор

### *Вопрос 12.* **Какое устройство изображено**

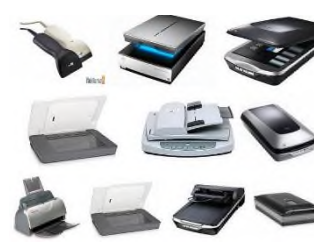

А сканер

- Б принтер
- В монитор
- Г сенсорный экран

*Вопрос 13.* **какой тип сканера ?**

- А портативный
- Б многопоточный
- В ручной
- Г планшетный

## *Вопрос 14.* **Какая клавиатура изображена**

- А игровая
- Б стандартная
- В мультимедийная
- Г интерактивная

### *Вопрос 15.*

**Как можно назвать одним словом, оборудование изображенное на фото**

- А оргтехника
- Б принтеры
- В сканеры
- Г дигитайзеры

## *Вопрос 16.*

## **Пейджер, радиотелефон, факсимальные аппараты, модемы - это устройства относятся к ...**

- А средствам телекоммуникации
- Б периферийным устройствам
- В устройствам обработки информации
- Г устройствам ввода информации

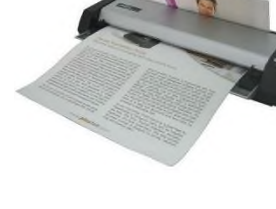

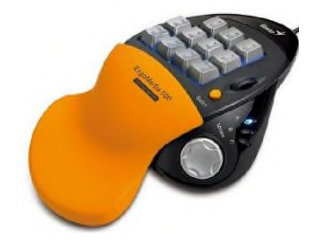

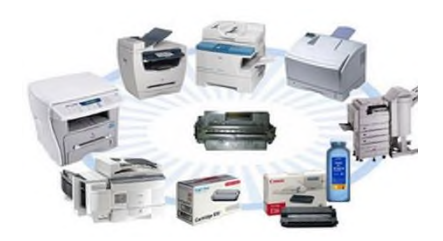

### *Вопрос 17.* **Какой тип монитора изображен**

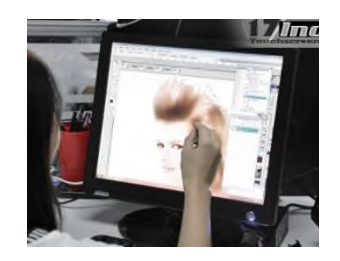

- А сенсорный
- Б электронно– лучевой
- В газоплазменный

### *Вопрос 18.*

#### **Укажите мультимедийные устройства**

- А клавиатура
- Б колонки
- В веб-камера
- Г мышь
- Д монитор

### *Вопрос 19.*

### **Укажите устройства формирования объёмных изображений**

- А шлемы виртуальной реальности
- Б 3D очки
- В 3D проекторы
- Г объёмное устройство
- Д 3D мониторы

### *Вопрос 20.* **какие устройства изображены**

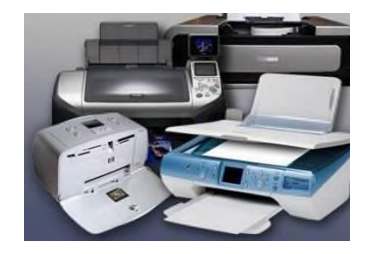

- А печатающие устройства
- Б персональные компьютеры
- В средства телекоммуникации
- Г устройства для обработки информации

### *Вопрос 21.*

#### **какая клавиатура изображена**

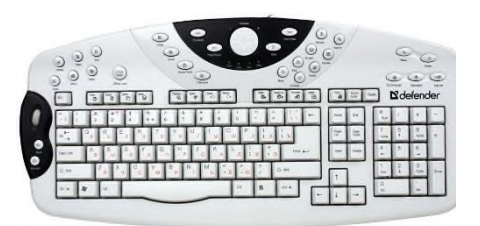

- А мультимедийная
- Б простая (стандартная)
- В классическая
- Г обычная для пользователя

### Д совмещённая

## **Здание 2.**

*Вариант 1.*

## **Текст задания:**

1. С помощью программы текстовый редактор создайте на жестком диске в личной папке документ под именем «Системная плата».

2. В верхнем колонтитуле документа укажите фамилию имя, в нижнем –

«Системная плата».

3. Введите заголовок «Системная плата». С помощью средств рисования создайте упрощенную схему системной платы.

4. Под схемой создайте таблицу и заполните ее.

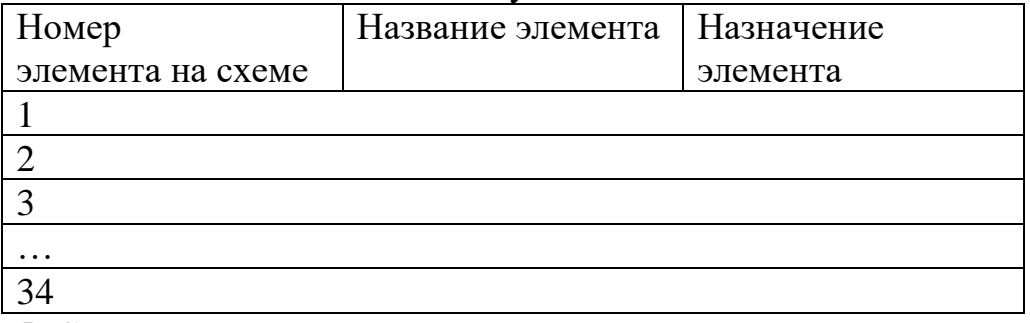

5. Сохраните документ и выведите его на печать.

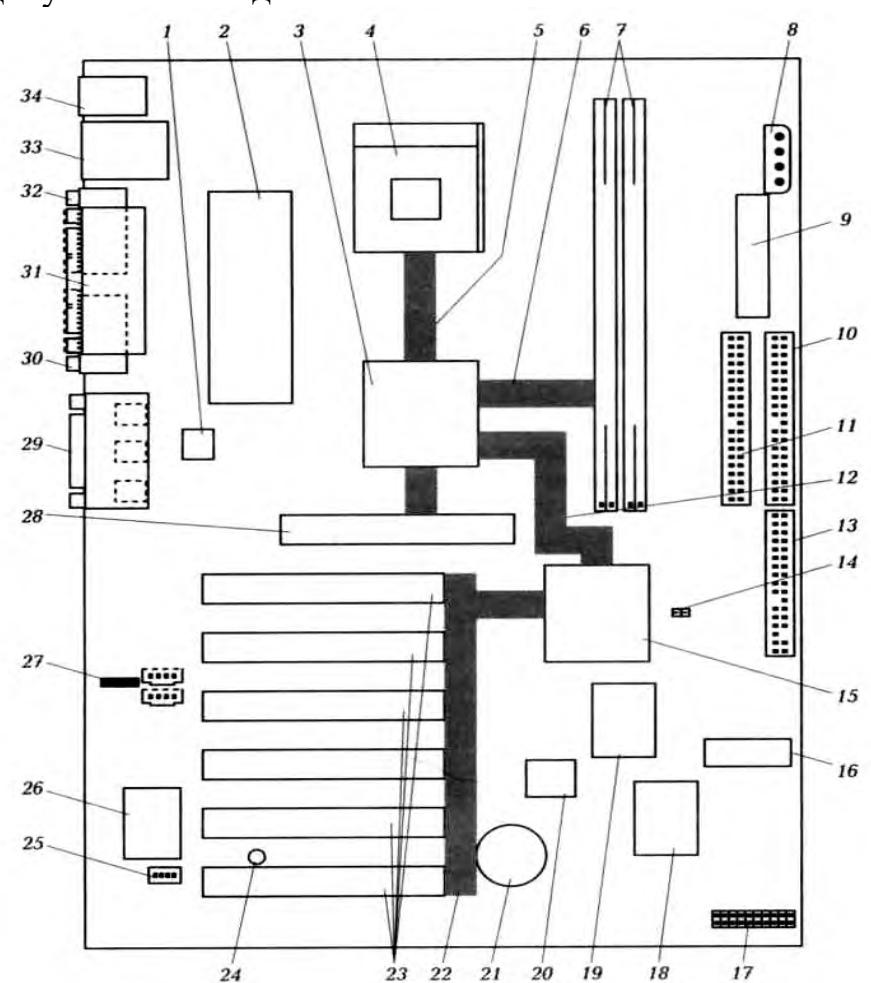

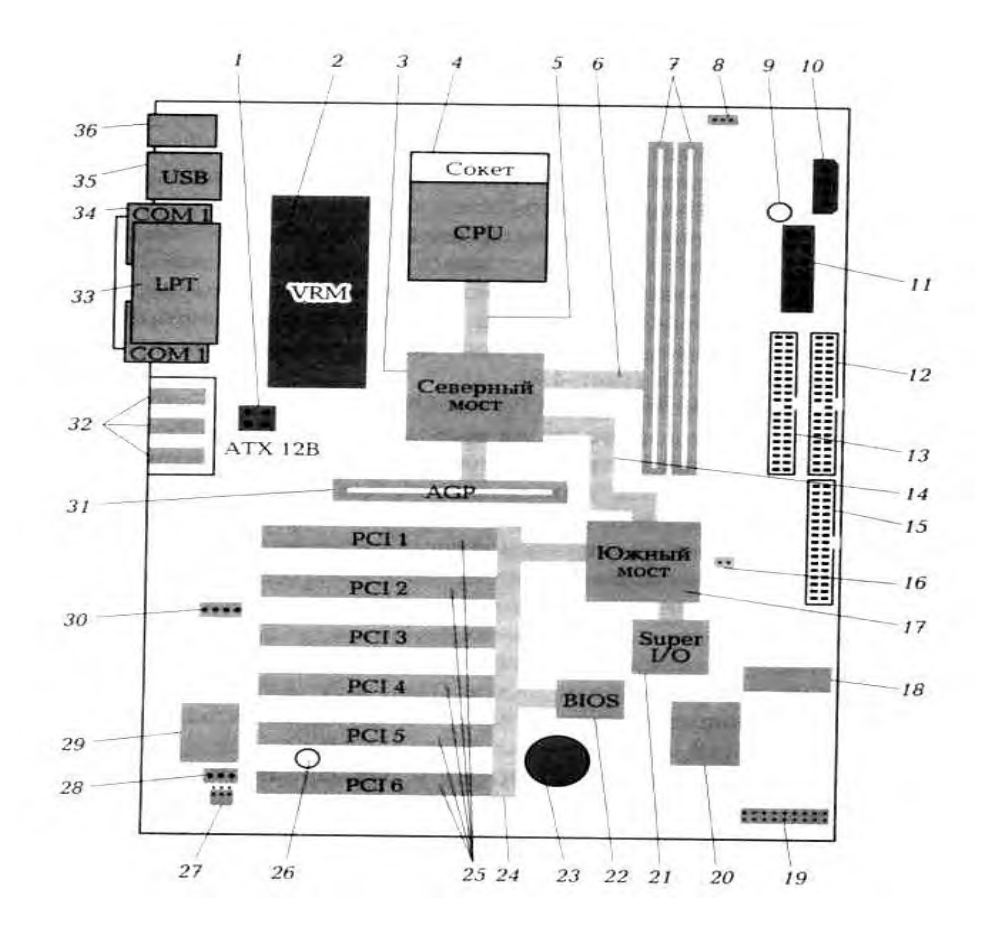

### *Вариант 2*

#### **Текст задания:**

- 1. С помощью программы текстовый редактор создайте на жестком диске в личной папке документ под именем «Видеосистема ПК».
- 2. В верхнем колонтитуле документа укажите фамилию имя, в нижнем «Видеосистема ПК».
- 3. Введите заголовок «Видеосистема ПК».
- 4. Получение информации про видеосистему ПК и результатов тестирования с помощью программы класса CHECKIT. Объяснить возможные результаты

#### *Вариант 3*

#### **Текст задания:**

- 1. С помощью программы текстовый редактор создайте на жестком диске в личной папке документ под именем «Тест видеокарты».
- 2. В верхнем колонтитуле документа укажите фамилию имя, в нижнем «видеокарты».
- 3. Введите заголовок «Тест видеокарты».
- 4. Получение информации про видеокарту ПК, ноутбука и результатов тестирования с помощью программы класса 3D Mark. Объяснить возможные результаты (зафиксировать в документ результаты тестирования)

#### *Вариант 4*

#### **Текст задания:**

Разработать аппаратную конфигурацию компьютера, используя сайты компьютерных магазинов. Составить свой прайс-лист. Указать возможность модернизации данной конфигурации. Оформить в текстовом редакторе под своей фамилией. Заголовок в документе прайс-лист.

*Приложение 1. Ключи к контрольно – оценочным средствам для текущего контроля.*

**Раздел 1.** Устройства персонального компьютера

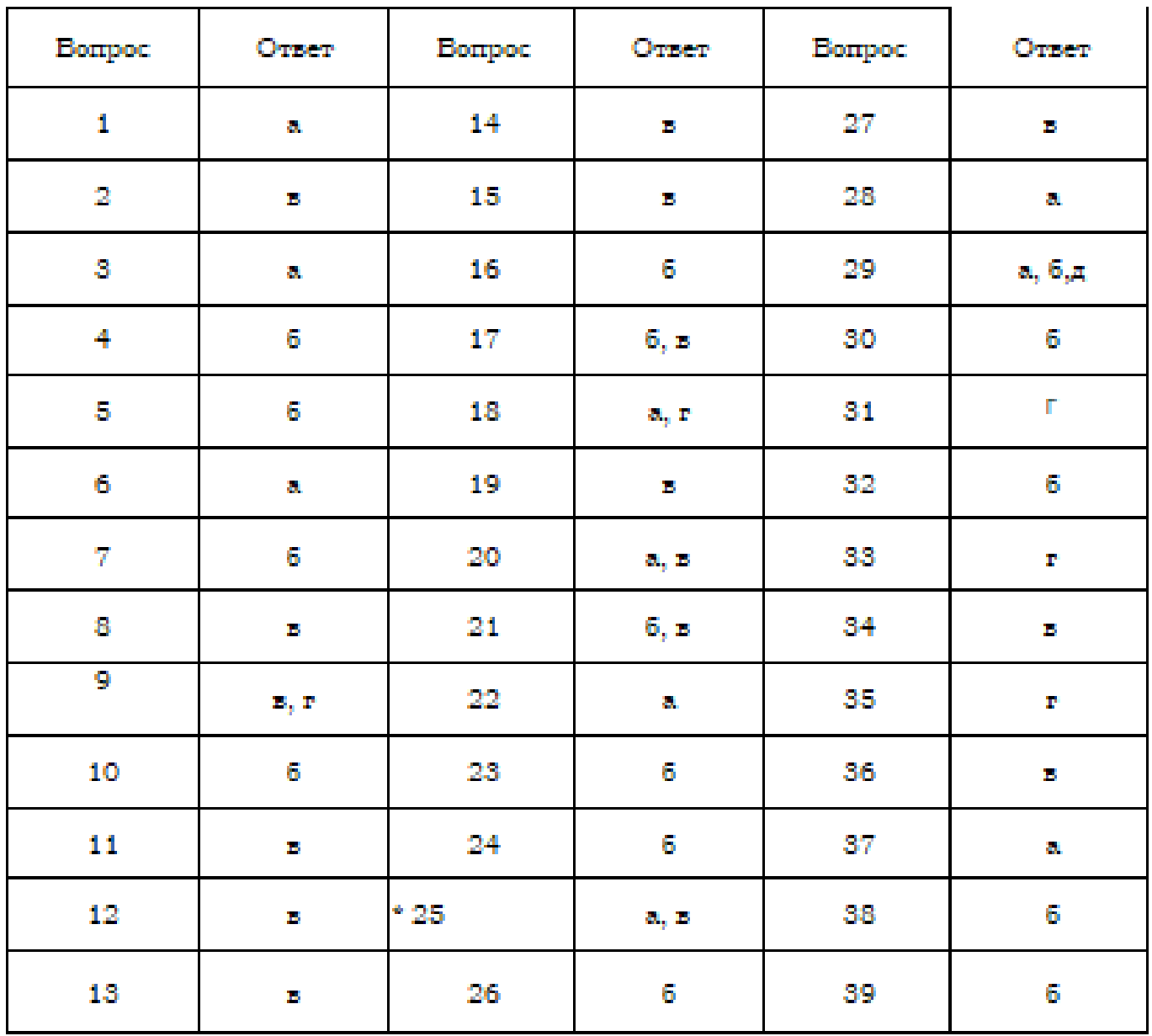

### Отнеты на тесты

## **Раздел 2.** Конфигурирование персонального компьютера

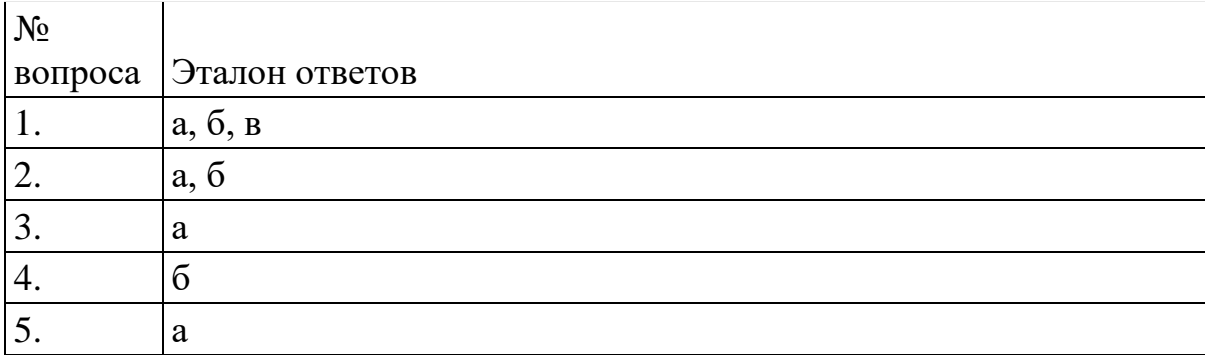

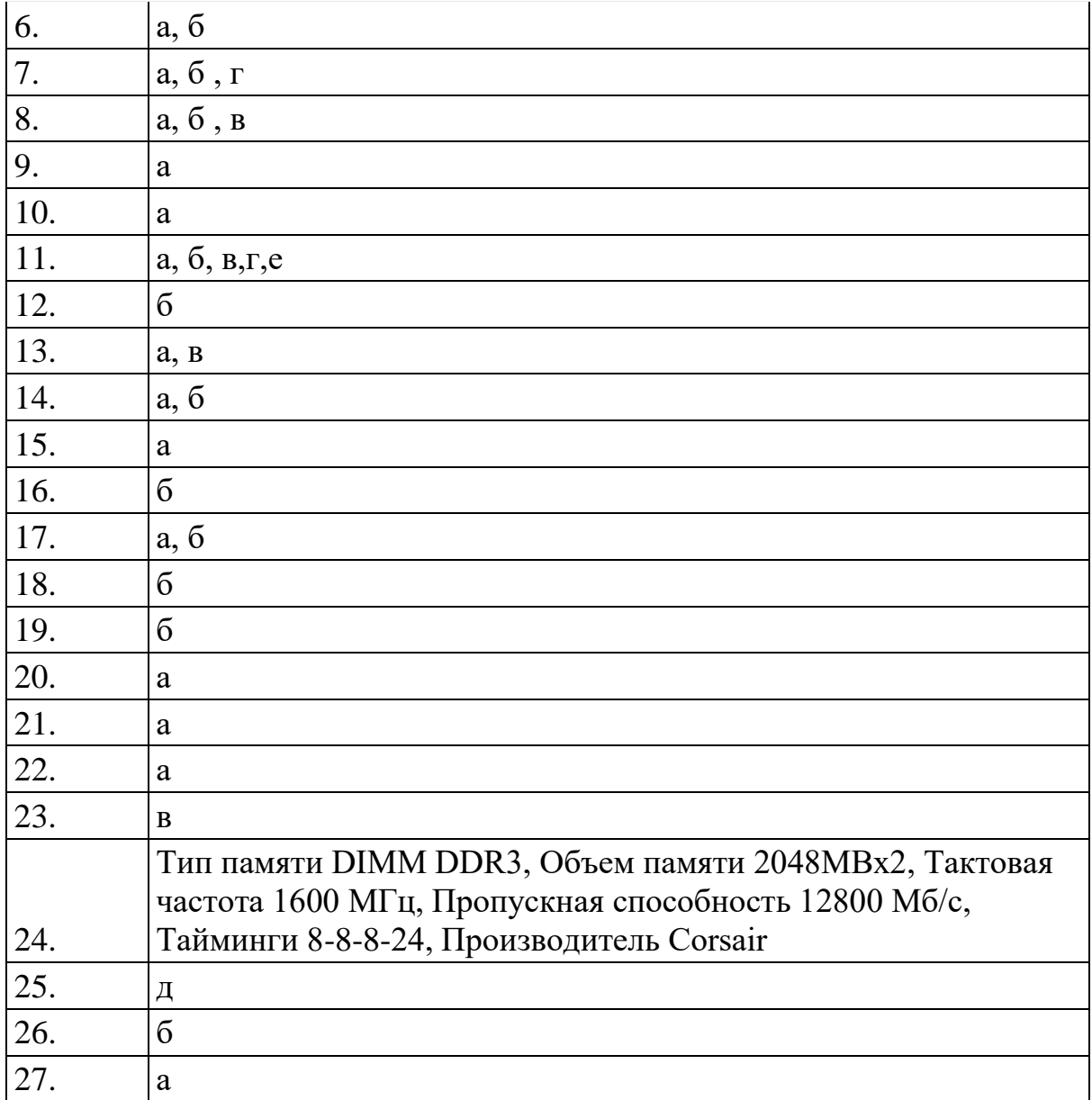

*Приложение 2. Ключи к контрольно – оценочным средствам для промежуточной аттестации.*

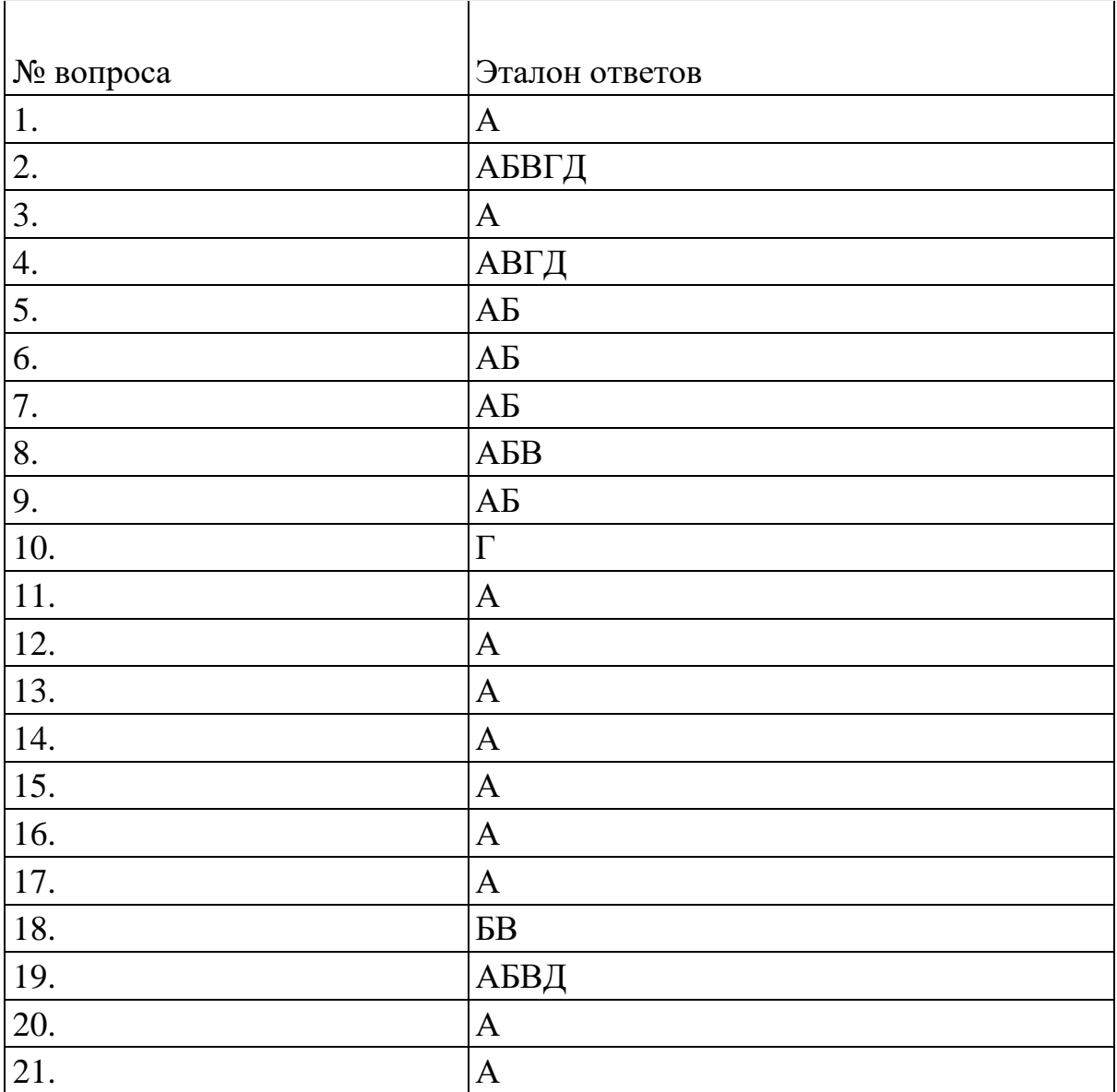

### **Лист изменений дополнений к комплекту контрольно – оценочных средств**

\_\_\_\_\_\_\_\_\_\_\_\_\_\_\_\_\_\_\_\_\_\_\_\_\_\_\_\_\_\_\_\_\_\_\_\_\_\_\_\_\_\_\_\_\_\_\_\_\_\_\_\_\_\_\_\_\_\_\_\_\_\_\_\_\_

\_\_\_\_\_\_\_\_\_\_\_\_\_\_\_\_\_\_\_\_\_\_\_\_\_\_\_\_\_\_\_\_\_\_\_\_\_\_\_\_\_\_\_\_\_\_\_\_\_\_\_\_\_\_\_\_\_\_\_\_\_\_\_\_\_\_\_\_\_\_

Дополнения и изменения к комплекту КОС на \_\_\_\_\_\_\_\_\_\_\_\_\_ учебный год по дисциплине Технические средства информатизации В комплект КОС внесены следующие изменения:

\_\_\_\_\_\_\_\_\_\_\_\_\_\_\_\_\_\_\_\_\_\_\_\_\_\_\_\_\_\_\_\_\_\_\_\_\_\_\_\_\_\_\_\_\_\_\_\_\_\_\_\_\_\_\_\_\_\_\_\_\_\_\_\_\_\_\_\_\_\_ \_\_\_\_\_\_\_\_\_\_\_\_\_\_\_\_\_\_\_\_\_\_\_\_\_\_\_\_\_\_\_\_\_\_\_\_\_\_\_\_\_\_\_\_\_\_\_\_\_\_\_\_\_\_\_\_\_\_\_\_\_\_\_\_\_\_\_\_\_\_ \_\_\_\_\_\_\_\_\_\_\_\_\_\_\_\_\_\_\_\_\_\_\_\_\_\_\_\_\_\_\_\_\_\_\_\_\_\_\_\_\_\_\_\_\_\_\_\_\_\_\_\_\_\_\_\_\_\_\_\_\_\_\_\_\_\_\_\_\_\_ \_\_\_\_\_\_\_\_\_\_\_\_\_\_\_\_\_\_\_\_\_\_\_\_\_\_\_\_\_\_\_\_\_\_\_\_\_\_\_\_\_\_\_\_\_\_\_\_\_\_\_\_\_\_\_\_\_\_\_\_\_\_\_\_\_\_\_\_\_\_ \_\_\_\_\_\_\_\_\_\_\_\_\_\_\_\_\_\_\_\_\_\_\_\_\_\_\_\_\_\_\_\_\_\_\_\_\_\_\_\_\_\_\_\_\_\_\_\_\_\_\_\_\_\_\_\_\_\_\_\_\_\_\_\_\_\_\_\_\_\_ \_\_\_\_\_\_\_\_\_\_\_\_\_\_\_\_\_\_\_\_\_\_\_\_\_\_\_\_\_\_\_\_\_\_\_\_\_\_\_\_\_\_\_\_\_\_\_\_\_\_\_\_\_\_\_\_\_\_\_\_\_\_\_\_\_\_\_\_\_\_

Дополнения и изменения в комплекте КОС обсуждены на заседании ЦК «Информатики и вычислительной техники»

« $\longrightarrow$  201 г. (протокол № Председатель ЦК \_\_\_\_\_\_\_\_\_\_\_\_\_\_\_\_\_\_ \_\_\_\_\_\_\_\_\_\_\_\_\_\_\_

\_\_\_\_\_\_\_\_\_\_\_\_\_\_\_\_\_\_\_\_\_\_\_\_\_\_\_